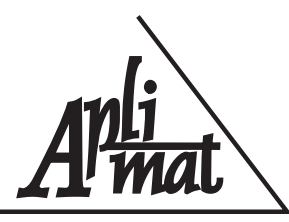

# 6th International Conference **APLIMAT 2007**

Faculty of Mechanical Engineering-Slovak University of Technology in Bratislava Session: Open Source Software in Research and Education

## HW A SW RIEŠENIE LTSP UČEBNE NA ZŠ

#### PAUCHLY, Karol, (SK)

Abstrakt. Príspevok v stručnosti predstavuje terminálové riešenie PC učebne na základnej škole s využitím distribúcie OS GNU/Linux K12LTSP, vychádzajúc zo stavu HW a najmä z predstáv a rozhodnutí správcu ICT, teda mňa. Mám rád alternatívy. V živote aj v práci. Prečo by si žiaci pod pojmom počítač alebo operačný systém mali predstaviť iba Microsoft Windows? Neviem. Prečo by mal správca ICT na škole tráviť hodiny a hodiny pobehovaním od PC k PC? Ak ho to baví...

Kľúčové slová. Základné školy, otvorený softvér, vyučovanie

### HW AND SW INFRASTRUCTURE OF AN LTSP CLASSROOM AT ELEMENTARY SCHOOL

Abstract. In this paper I briefly introduce a terminal-based solution of a PC classroom at elementary school by means of the GNU/Linux K12LTSP distribution. This solution is based on the actual status of the available hardware and mainly on the ideas of the administrator, which means me. I love alternatives, both in everyday and professional life. Why should students always imagine Microsoft Windows behind the notion of a computer or an operating system? I do not know. Why should an administrator spend hours and hours by running from a PC to PC? If he/she enjoys. . .

Key words and phrases. Elementary school, education, open source software

*Mathematics Subject Classification.* Primary 97U30, 97U70

## $1$  Uvod

Príspevok v stručnosti predstavuje terminálové riešenie PC učebne na základnej škole s využitím distribúcie OS GNU/Linux K12LTSP, vychádzajúc zo stavu HW a najmä z predstáv

a rozhodnutí správcu ICT, teda mňa. Mám rád alternatívy. V živote aj v práci. Prečo by si žiaci pod pojmom počítač alebo operačný systém mali predstaviť iba Microsoft Windows? Neviem. Prečo by mal správca ICT na škole tráviť hodiny a hodiny pobehovaním od PC k PC? Ak ho to bayí...

## 2 HW vybavenie školy

Do roku 2001 sme mali na škole 1 ks i 286, 1 ks i 386, 1 ks i 486, 1 ks 100 MHz Pentium i a tri tlačiarne (ihličková A4, ihličková A3 a farebná atramentová tlačiareň Canon BJ). V roku 2001 sme zakúpili 2 ks multimediálnych PC 233 MHz Pentium Pro.

V roku 2002 som napísal projekt možného využitia IKT na našej škole a získali sme 6 ks PC v rámci projektu Infovek. Vybudoval som PC učebňu Infovek s prístupom na internet a na PC som okrem pôvodného OS Windows 98 SE nainštaloval OS GNU/Linux Mandrake. Výber OS je zabezpečený boot manažérom XOSL (Extended Operating System Loader). Na diskoch som vytvorili skrytú partíciu, kde je uložený obraz partícií s OS, DOS-ovský program Norton Ghost a skript, ktorý umožní v prípade problémov s OS obnovu príslušnej partície (úspora času pre správcu siete, teda mňa).

V roku 2003 som napísal projekt možného využitia robotických stavebníc Lego RoboLab a získali sme 4 ks týchto stavebníc. V roku 2003 sme zakúpili digitálny mikroskop.

V roku 2004 sme získali (ako všetky školy v SR) 6 ks PC v rámci predaja slovenských telekomunikácií Nemcom. Na PC som okrem pôvodného OS Windows XP nainšťaloval OS GNU/Linux Mandrake a boot manager XOSL, vytvoril skryté partície s obrazmi systémových partícií a skriptami pre program Norton Ghost (úspora času pre správcu siete, teda mňa, v prípade problémov s OS) a doplnil som nimi PC učebňu Infovek. Ľudia z projektu Infovek zapožičali nášmu správcovi a odbornému garantovi, teda mne, notebook. V tomto roku som realizoval projekt Otvorená škola a získali sme ďalekohľad s digitálnym fotoaparátom.

V roku 2005 sme zakúpili 2 ks PC na administratívne účely a vyradili staré PC i286, i384 a i486. Sponzorsky som získal pre školu (okrem 150 000 Sk potrebných na financovanie účasti našich žiakov na robotickej súťaži v Japonsku) aj 12 ks 200MHz PC (Eximbanka SR), 15 ks 700 MHz PC (VUB a. s.), 12 ks 600 MHz PC (NR SR) a d'alšiu laserovú tlačiareň. Zakúpili sme 1 ks server pre pripravovanú novú LTSP učebňu na 1. stupni ZS´. 6 ks PC som vyčlenil pre potreby materskej školy, 1 ks PC s tlačiarňou pre administratívne potreby školskej jedálne, 2 ks PC pre potreby učiteľov v zborovni. Zakúpili sme 2 ks farebných atramentových tlačiarní.

V roku 2006 sme realizovali projekt Digitálni štúrovci, z ktorého sme financovali 1 ks server, Gbit switch a dataprojektor pre novovybudovanú LTSP učebňu. Vybudoval som novú LTSP učebňu na 2. stupni ZŠ s pripojením na internet a ďalšiu samostatnú LTSP učebňu na 1. stupni ZŠ (bez pripojenia na internet).

V priestoroch ZŠ s MŠ máme spolu 59 ks PC. O ICT na našej škole a na susednej škole v Dlhej nad Oravou, kde je spolu ďalších 69 ks PC, sa o VT starám ja, správca ICT. Som učiteľ fyziky, technickej výchovy a informatiky a zástupca riaditeľa školy pre ZS. V našom školstve sú v podstate iba dve možnosti ohodnotenia práce správcu ICT:

- 1. Pracovná zmluva (podľa  $\S$  50 Zákonníka práce môže zamestnávateľ dohodnúť s tým istým zamestnancom aj viac pracovných pomerov) v dohodnutom rozsahu, s tarifným platom podľa základnej stupnice platových taríf zamestnancov pri výkone práce vo verejnom záujme (časť 07. Informatika nariadenia vlády SR č. 341/2004 Z. z.).
- 2. Dohoda o vykonaní práce (podľa  $\S$  226 Zákonníka práce môže zamestnávateľ uzatvoriť dohodu o vykonaní práce s fyzickou osobou, ak predpokladaný rozsah práce nepresahuje 300 hodín v kalendárnom roku).

V prvom prípade (pracovná zmluva) správca ICT čerpá financie zo spoločného balíka mzdových prostriedkov školy, čo v konečnom dôsledku prinesie nižšie osobné ohodnotenie a koncoročné odmeny (ak vôbec na nejaké z rozpočtu zvýši) pre všetkých zamestnancov. Správca ICT sa musí spoliehať na ochotu zamestnávateľa túto pracovnú zmluvu uzavrieť, nakoľko pre zamestnávateľa v našom školstve nie je povinnosťou mať zamestnaného správcu ICT. Pre správcu ICT je takého riešenie naviac zaväzujúce najmä z hľadiska pracovnej doby.

V druhom prípade (dohoda o vykonaní práce) správca ICT čerpá financie zo spoločného balíka prevádzkových nákladov, čo považujem, s ohľadom na mzdy kolegov učiteľov, za spravodlivejšie a naviac správca ICT nie je zaväzovaný striktnou pracovnou dobou. Pre správcu ICT je však takéto riešenie obmedzujúce limitom 300 hodín v kalendárnom roku u jedného zamestnávateľa, čo je nevhodné napríklad, ak má správca ICT súbežne rozpracovaných niekoľko projektov (štrukturálne fondy EÚ, Digitálni štúrovci, Otvorená škola, ...) financovaných síce z rôznych zdrojov mimo rozpočtu školy, ale stále v rámci jedného zamestnávateľa.

Ja som správcom ICT bez finančného ohodnotenia. Ako som napísal v úvode, mám rád alternatívy a toto je jedna z nich.

## 3 LTSP riešenie PC učebne

Z predchádzajúceho textu je zrejmé, že sa nám na škole nazbieralo dostatočné množstvo starších PC. V podstate už pri písaní asi 260 ks žiadostí o vyradený HW som mal predstavu izolovanej novej učebne s prístupom na internet ako terminálové riešenie s jedným serverom, na ktorom by bežal OS GNU/Linux. S OS GNU/Linux som mal skúsenosti zväčša z inštalácií pracovných staníc, o terminálovom riešení som však často čítal a počul. Bola to pre mňa v prvom rade výzva, no a samozrejme aj možnosť zredukovať údržbu celej PC učebne na jediný PC – server. Nič na tomto mojom rozhodnutí nezmenilo ani to, že 15 ks získaných PC (Compaq 700 MHz, 128 MB RAM, 10 GB HDD) malo štítok COA Windows 98 SE (vzťahoval by sa na ne program Microsoft Fresh Start) a d'alších 12 ks získaných PC (200 MHz,

32 MB RAM, 2 GB HDD) malo nainštalovaný OS Windows 95. Podobne to bolo aj v škole v Dlhej nad Oravou.

Filozofiou LTSP (Linux Terminal Server Project) riešenia učebne je beh všetkých aplikácií na centrálnom serveri. Žiaci majú k týmto aplikáciám prístup pomocou klientskych staníc (terminálov). Klientská stanica je v podstate vstupno-výstupné zariadenie, ktoré zbiera udalosti z klávesnice a myši a zobrazuje výstup na monitore. Myšlienka terminálu je stará skoro ako počítače samé (textová konzola), avšak táto myšlienka sa po rokoch vracia späť, obohatená o možnosti použitia grafického režímu, čo je pre školskú PC učebňu dnes pravdaže nutnosťou. Tieto terminály môžu fungovať jedným z nasledujúcich spôsobov:

- ako bezdiskové stanice (diskless)
- ako stanice s diskom, ktoré na server ukladajú iba údaje (dataless)

V obidvoch prı´padoch (diskless i dataless) pracuju´ SW aplika´cie priamo na klientskej stanici, pričom kód OS a SW aplikácií môže byť uložený buď lokálne (dataless) alebo na serveri (diskless). Údaje sú umiestňované v obidvoch prípadoch iba na serveri.

Diskless klientske stanice nemajú pevný disk, bootujú z lokálnej siete LAN pomocou sieťovej karty a po svojom zapnutí si stiahnu jadro OS zo servera. Dataless stanice fungujú na podobnom princípe s tým rozdielom, že operačný systém je štartovaný z lokálneho pevného disku, čím sa mierne urýchli práca na klientskej stanici z pohľadu žiaka.

LTSP je SW balík na podporu klientskych staníc v grafickom alebo textovom režime, ktorý sa dá nainštalovať do každej distribúcie OS GNU/Linux. Domovská stránka projektu LTSP je <http://www.ltsp.org/>.

Inou možnosťou je použiť distribúciu, ktorá SW balík LTSP už priamo obsahuje:

- K12LTSP (postavená na distribúcii Fedora Core) <http://www.k12ltsp.org/>
- SkoleLinux/DebianEdu (postavená na distribúcii Debian) <http://www.skolelinux.org/>

## 4 Distribúcia OS GNU/Linux K12LTSP v PC učebni

Rozhodol som sa pre bezdiskové (diskless) klientské stanice, distribúciu K12LTSP, okenný manažér Fluxbox a cache proxy server Squid v izolovanej PC učebni z nasledovných dôvodov:

- disky hučali a ja mám rád ticho, tak som ich odpojil (diskless)
- chcel som, aby sa moja d'alšia práca správcu ICT v tejto PC učebni zredukovala iba na údržbu a konfiguráciu servera (diskless)
- mal som skúsenosti s distribúciou OS GNU/Linux Fedora Core (K12LTSP)
- klasické okenné manažéry KDE a GNOME sú pamäťovo náročné (Fluxbox)
- na škole máme a ešte dlho mať budeme pomalé ISDN pripojenie (Squid)
- nie všetky internetové stránky sú vhodné pre žiakov ZŠ (Squid)

Jediné čo musí bežať na klientskej stanici je jadro OS a klient X servera (v prípade grafického režimu, čo je aj prípad našej PC učebne). Z hľadiska HW je preto prvou nutnou podmienkou pre klientske stanice minimálne 32 MB operačnej pamäte, optimálne tak 64 MB až 128 MB. Druhou nutnou podmienkou je počítačová sieť, nakoľko po sieti prejde naozaj každé klepnutie klávesu a každé zobrazenie okna na monitore klientskej stanice. Vhodny´ model predstavuje 1 Gbit pripojenie servera k switchu a odtial'd'alej 100 Mbit linky ku klientským staniciam, pozri obrázok [1.](#page--1-0) Treťou podmienkou je bootovanie klientov zo sieťovej karty, čo dosiahneme buď nastavením v BIOS-e (Basic Input/Output System) alebo vytvorením bootovacej diskety pre konkrétnu sieťovú kartu pomocou obrazov zo stránky <http://www.rom-o-matic.net/>.

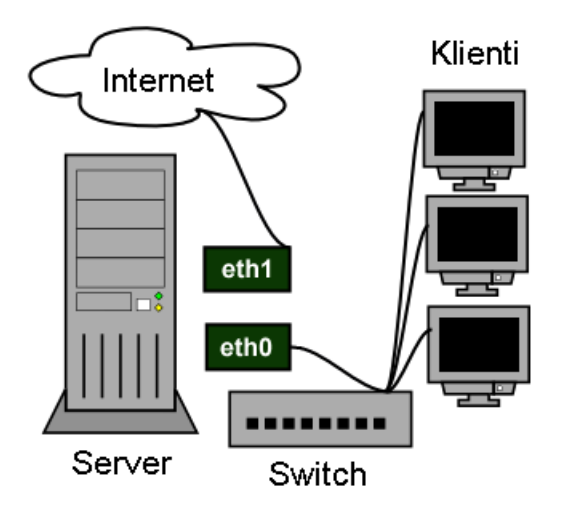

Obrázok 1: Schématické znázornenie topológie učebne

Čo sa týka servera, tak podstatná je veľkosť operačnej pamäte, pre 15 klientskych staníc so spusteným X serverom a bežnými SW aplikáciami minimálne tak 1 GB. Pripojenie klientskej stanice do systému spočíva v zastrčení sieťových káblov a jej zapnutí, všetko ostatné sa vykoná samo:

- po zapnutí klientskej stanice sa spustí zavádzač umiestnený v EEPROM (Electrically Erasable Programmable Read-Only Memory) pamäti sieťovej karty
- klientská stanica vyšle do siete požiadavku ohľadom svojich parametrov ako je IP adresa, sieťová maska, cesta k jadru operačného systému a koreňovému adresáru
- príjem odpovede pomocou protokolu DHCP (Dynamic Host Configuration Protocol) a konfigura´cia TCP/IP (Transmission Control Protocol/Internet Protocol) rozhrania na siet'ovej karte
- stiahnutie jadra operačného systému pomocou protokolu TFTP (Trivial File Transfer Protocol) a jeho následné spustenie
- kontrola jadra operačného systému, inicializácia systému a periférií
- zavedenie modulu pre sieťovú kartu danej klientskej stanice
- sieťové pripojenie vzdialeného súborového systému pomocou protokolu NFS (Network File System)
- $\bullet$  konfigurácia X Window
- $\bullet$  klientská stanica vyšle do siete požiadavku na pripojenie k serveru XDM (X Display Manager)
- autorizácia a prihlásenie žiaka
- po prihlásení žiaka sa spustí jeho prostredie a inicializujú sa potrebné nastavenia
- pri spustení SW aplikácie sa táto vykonáva lokálne, ale sama je umiestnená na serveri
- údaje vytvorené žiakom sú umiestňované na serveri, takže k nim má prístup z ktorejkol'vek klientskej stanice

Údržba a konfigurácia takejto učebne sa redukuje iba na server (správa účtov, konfigurácia služieb poskytovaných serverom, inštalácia SW aplikácií, . . . ). Na serveri bežia tieto služby:

- DHCP
- TFTP
- NFS
- XDM
- Squid

Pri použití distribúcie OS GNU/Linux K12LTSP na serveri je základná konfigurácia nastavená hneď po inštalácii, na podrobnejšie nastavenia editujeme príslušné konfiguračné súbory:

- /etc/dhcpd.conf
- /etc/hosts
- /opt/ltsp/i386/etc/lts.conf
- /usr/share/fluxbox/menu

## 5 LTSP učebňa na 2. stupni ZŠ

### 5.1 HW

- server (3 GHz, 2 GB RAM, 160 GB HDD, 2 ks Gbit sietová karta, DVD-RW, . . . )
- 15 ks klientskych staníc (700 MHz, 128 MB RAM, bez HDD, sieťová karta)
- 24 portový Gbit switch, kabeláž RJ45
- $\bullet$  dataprojektor, plátno
- laserová tlačiareň

### 5.2 SW aplikácie a ich využitie

Učebňa je pripojená na internet. Využívam ju najmä ja a učiteľka matematiky, Mgr. Marcela Sojčáková, vedúca MZ/PK prírodovedných predmetov na našej škole. Okrem nás túto učebňu využívajú učiteľky cudzích jazykov, nie však pre počítače, ale z priestorových dôvodov. Pod klientskými PC máme dostatočne veľké stoly a tak sa na delených hodinách (do 15 žiakov) cudzích jazykov časť žiakov so svojou učiteľkou presúva do tejto miestnosti. Máme totiž veľa žiakov a málo učební. V popoludňajších hodinách učebňu využívajú žiaci môjho záujmového útvaru "Internetová olympiáda" a občania lokálnej komunity, sťaby internetovú kaviareň zadarmo. Z priestorových dôvodov učebňu využívam tiež pre môj "Klub mladých robotikov".

### 5.3 Technická výchova a informatika

Obsah predmetu technická výchova v 9. ročníku a sčasti aj v 8. ročníku tvorí alternatívne učivo a je teda iba na mojom rozhodnutí, čo budem so žiakmi na hodinách robiť. Predmet informatika v 9. ročníku je pre žiakov rozširujúci predmet a pre žiakov 8. ročníka nepovinný predmet. Na technickej výchove sú žiaci delení na skupiny s maximálnym počtom 17 žiakov a na informatike je maximálne 12 žiakov v skupine. Na hodinách využívam dataprojektor a projekčné plátno v učebni. Využívam najmä nasledovné SW aplikácie:

Mozilla Firefox – prehliadač internetových stránok

 $N<sub>U</sub>$  – editor internetových stránok

OpenOffice.org – kancelársky balík (textový a tabuľkový editor, tvorba prezentácií)

KolourPaint – grafický editor

 $GIMP$  – grafický editor

Fish Fillets  $NG$  – logická hra

### 5.4 Matematika

Masové využívanie učebne na predmete matematika nie je možné pre veľký počet žiakov v triedach. Vyučujúca matematiky túto situáciu na 2. stupni ZŠ zväčša rieší tak, že zostane so skupinou žiakov siedmu hodinu, alebo triedu rozdelí na dve skupiny. S jednou skupinou ide do učebne a druhá skupina zatiaľ samostatne rieší zadané úlohy, dá sa to však realizovať iba pre triedy vo fyzickej blízkosti učebne. Využíva najmä nasledovné SW aplikácie:

- **DrGeo** grafické znázornenie jednoduchých geometrických útvarov v interaktívnom prostredı´
- Kig aplikácia z projektu KDE Edu umožňuje grafické znázornenie jednoduchých geometrických útvarov, podobne ako DrGeo
- GtkGraph jednoduché grafické vyjadrenie zadaných matematických funkcií, žiaci môžu zadať aj viacero funkcií a porovnať ich priebehy, podobne ako aj v troch nasledovných SW aplikáciách
- MathPlot jednoduché grafické vyjadrenie zadaných matematických funkcií
- $geq -$  jednoduché grafické vyjadrenie zadaných matematických funkcií
- KmPlot aplikácia z projektu KDE Edu slúži na grafické vyjadrenie zadaných matematických funkcií
- KBruch aplikácia z projektu KDE Edu predstavuje matematický test z oblasti počítania so zlomkami
- Kpercentage aplikácia z projektu KDE Edu predstavuje matematický test z oblasti počí tania s percentami

## 6 LTSP učebňa na 1. stupni ZŠ

### 6.1 HW

- server (3 GHz, 2 GB RAM, 160 GB HDD, 2 ks Gbit sieťová karta, DVD-RW, ...)
- 12 ks klientských staníc (200 MHz, 32 MB RAM, bez HDD, sieťová karta)
- 24 portový Gbit switch, kabeláž RJ45

#### 6.2 SW aplikácie a ich využitie

Učebňa nie je pripojená na internet. Je umiestnená priamo v učebni 1. A triedy a je fyzicky vzdialená od dvoch PC učební (Infovek a LTSP na 2. stupni  $Z\check{S}$ ) s pripojením na internet. Táto vzdialenosť však pre mňa nepredstavuje technický problém, ak by som chcel sprístupniť internet aj na 1. stupeň ZŠ. Rozhodol som takto hlavne s ohľadom na naše ISDN pripojenie (na jednu stranu je to síce strašne pomalé pripojenie, na stranu druhú ho ale neplatíme my). Lokalita našej školy a obce je pre našich telekomunistov nezaujímavá a tak prechod na DSL, tak ako je napríklad riešené pripojenie aj v susednej škole v Dlhej nad Oravou, u nás neprichádza do úvahy. Inak aj to DSL v škole v Dlhej nad Oravou je asi  $5\times$  pomalšie ako flat DSL, čo mám doma. LTSP učebňu na 1. stupni ZŠ využívajú žiaci v rámci záujmového útvaru "Práca s PC". Využívajú sa najmä nasledovné SW aplikácie:

- GCompris súbor jednoduchých hravých aktivít zameraných na výučbu zábavnou formou, podobne ako aj nasledovná SW aplikácia
- ChildsPlay súbor jednoduchých hravých aktivít
- KTuberlink jednoduchá grafická skladačka
- TuxPaint jednoduchý grafický nástroj, podobne ako aj tri nasledovné SW aplikácie
- Stickers jednoduchý grafický nástroj
- $ColoringBook jednoduchý grafický nástroj$
- KolourPaint jednoduchý grafický nástroj
- **TuxMath** edukačná matematická hra, podobne ako aj nasledovná SW aplikácia
- TuxMathScrabble edukačná matematická hra
- TuxType edukačná hra na nácvik práce s klávesnicou, podobne ako aj nasledovná SW aplikácia

KLettres – aplikácia z projektu KDE Edu pre nácvik práce s klávesnicou

- Concentration pexeso
- CubeTest logická hra na rozvoj priestorovej orientácie
- **KHangMan** hra z projektu KDE Edu na rozvoj slovnej zásoby
- $\text{binKen}$  hra z projektu KDE Edu na rozvoj pamäťových schopností

## 7 Záver

Mnou predstavované riešenie LTSP učebne sa mi osvedčilo. Pri skladaní serverov z jednotlivých komponentov, ťahaní kabeláže a odpájaní diskov z klientskych staníc sa nevyskytli žiadne problémy (teda až na čakanie na dovoz stolov pod PC a elektroinštaláciu v LTSP učebniach). Podobne bezproblémovo prebiehala aj inštalácia a konfigurácia serverového OS GNU/Linux K12LTSP na obidvoch serveroch. Menšiu nepríjemnosť mi narobil BIOS v klientskych staniciach na 1. stupni ZŠ (200 MHz, 32 MB RAM), ktorý neumožňoval bootovanie zo sieťovej karty. Túto nepríjemnosť som obišiel vytvorením dvanástich bootovacích diskiet za pomoci stránky <http://www.rom-o-matic.net/> a informácii vyhľadaných na internete.

Z hľadiska cenovej kalkulácie môjho riešenia a finančnej náročnosti pre školu, musím vychádzať z predpokladu, že pri akomkoľvek riešení (dataless LTSP, samostatné pracovné stanice s OS GNU/Linux, nasadenie OS MS Windows) by bolo treba tak či tak financovať elektroinštaláciu a stoly, preto tieto položky v ďalšom texte neuvažujem.

### 7.1 Financovanie LTSP učebne na 2. stupni ZŠ

- server  $HW 0$  Sk (financované z môjho projektu Digitálni štúrovci)
- server OS a SW aplikácie 0 Sk (GNU GPL a OSS)
- 15 ks klientskych staníc 0 Sk (sponzorský dar na základe mojej žiadosti)
- 24 portový Gbit switch 0 Sk (financované z môjho projektu Digitálni štúrovci)
- kabeláž RJ45 0 Sk (zvyšky z projektu Infovek a telekomunistov) dataprojektor,  $p$ látno – 0 Sk (financované z môjho projektu Digitálni štúrovci)
- laserová tlačiareň 0 Sk (sponzorský dar na základe mojej žiadosti)

### 7.2 Financovanie LTSP učebne na 1. stupni ZS

- server  $HW 20000$  Sk
- server OS a SW aplikácie 0 Sk (GNU GPL a OSS)
- 12 ks klientskych staníc 0 Sk (sponzorský dar na základe mojej žiadosti)
- 24 portový Gbit switch  $5000$  Sk
- kabeláž RJ45 0 Sk (zvyšky z projektu Infovek a telekomunistov)

Z hľadiska vhodnosti môjho riešenia, či skôr nevhodnosti pre istých učiteľov a žiakov musím povedať, že v LTSP učebni môžu učitelia a žiaci zabudnúť na multimediálne CD z edukačného balíčka projektu Infovek (existujú možnosti takéto aplikácie určené pre OS MS Windows spustit' pomocou SW aplikácie Wine, prípadne komerčnej aplikácie Cedega, takéto riešenie však nepovažujem za "kóšer" riešenie a odmietam sa na túto tému s kýmkolvek bavit'). Kto tieto multimediálne CD na vyučovaní potrebuje, ide so žiakmi do starej PC učebne Infovek (kde je 14 ks PC), z dual bootu si vyberie OS MS Windows, po spustení OS má na každom PC automaticky namapovaný sieťový disk s obrazmi týchto CD a pomocou virtuálnej CD-ROM-ky (Virtual Daemon) môže so žiakmi pracovať.

#### 7.3 Výhody LTSP riešenia

- jednoduchá inštalácia OS GNU/Linux K12LTSP
- jednoduchá konfigurácia a údržba učebne
- jednoduchý upgrade systému a inštalácia SW aplikácií
- jednoduchá správa používateľských účtov
- jednoduchá záloha, údaje všetkých žiakov sú umiestnené na centrálnom serveri
- výborná stabilita a bezpečnosť systému
- možnosť legálne pripojiť viac ako 10 klientov (v porovnaní s OS Windows XP)
- využitie slabších PC
- cena

### Literatúra

- [1] [http://k12ltsp.org/](http://k12ltsp.org/ )
- [2] [http://www.ltsp.org/](http://www.ltsp.org/ )
- [3] [http://www.rom-o-matic.net/](http://www.rom-o-matic.net/ )
- [4] [http://www.abclinuxu.cz/clanky/show/20310#ltsp](http://www.abclinuxu.cz/clanky/show/20310#ltsp )
- [5] [http://www.edunix.cz/tech/ltsp/](http://www.edunix.cz/tech/ltsp/ )
- [6] [http://www.gybon.cz/edunix/ltsp/ltsp-3.0-4-cz.html](http://www.gybon.cz/edunix/ltsp/ltsp-3.0-4-cz.html )

#### Kontaktna´ adresa

#### Karol Pauchly (PaedDr.),

027 55 ZŠ s MŠ Chlebnice 134, Slovenská republika <flatulent@szm.sk>

### 6 th INTERNATIONAL CONFERENCE APLIMAT

Section Open Source Software in Research and Education February 6–9, 2007 Bratislava, Slovakia

Organizers: Michal Kaukič and Miloš Šrámek Reviewers: Ján Buša, Michal Kaukič, Dušan Mamrilla, Peter Mann, Andrej Petráš, Karel Šotek and Miloš Šrámek Editors: Michal Kaukič, Miloš Šrámek, Ladislav Ševčovič and Ján Buša

ISBN 978-80-969562-7-2

Zborník bol vydaný s podporou SKOSI, n. o.

Copyright (c)2007 autori príspevkov

Ktokoľvek má dovolenie vyhotoviť alebo distribuovať doslovný opis tohoto dokumentu alebo jeho časti akýmkoľvek médiom za predpokladu, že bude zachované oznámenie o copyrighte a o tom, že distribútor príjemcovi poskytuje povolenie na ďalšie šírenie, a to v rovnakej podobe, akú má toto oznámenie.